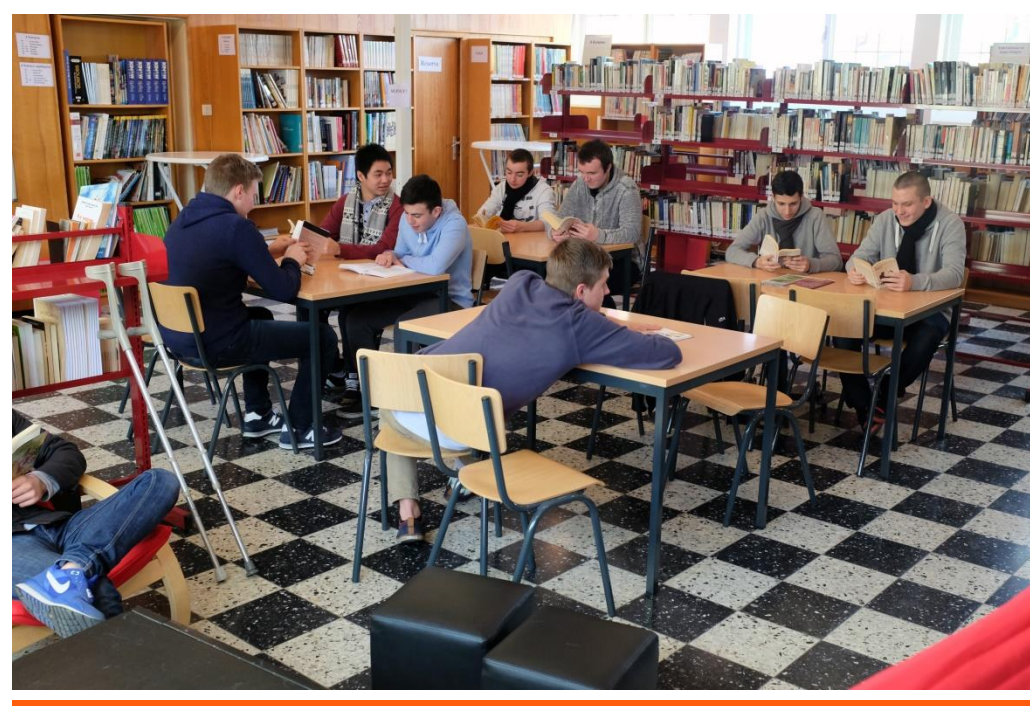

# **BILLET DU CDI**

**N° 1**

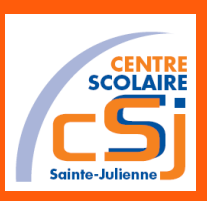

# **10 FEVRIER 2014**

# **Le mot de la bibliothécaire Au sommaire :**

Chose promise, chose due : voici la première liste des nouveautés et sélections « étudiants » du CDI.

N'ayant pas eu le temps de réaliser moi-même les critiques, j'y ai inséré quelques liens utiles sous lesquels vous pourrez trouver plus d'informations de la presse et/ou des éditeurs<sup>\*</sup>; c'est beau la technologie !

Je vous vois déjà venir : elle ne se foule pas la bibliothécaire…

Dès que j'aurai encodé, indexé, équipé, plastifié les 1897 livres, revues, DVD encore à traiter (sans parler des nombreux dons qui affluent et menacent dangereusement de faire céder mon étagère « encodage »), que Et pour les autres, je vous joins une j'aurai fini les 1114 inscriptions prévues, créé les procédures internes du CDI, terminé de…, fini de… et encore de…, je m'y mettrai, promis !

En attendant, si le cœur vous en dit, vos critiques, commentaires et toute autre verve littéraire de bon aloi et de nature à égayer quelque peu ce billet sont les bienvenus…

Comment elle l'a amenée celle-là, on ne s'y attendait pas !

Oui, oui, je sais, je suis légèrement… **[Comment dire](http://www.youtube.com/watch?v=qRgr2gkGADE) ?** … L'euphorie du succès de ces premières semaines sans doute…

Mais ceux qui étaient là vendredi l'ont entendu : mon plus grand souhait est que le CDI soit perçu comme un endroit de détente et non comme une contrainte.

copie de ma presentation ici. Tssss, vous ne pensiez tout de même pas vous en tirer comme ça, dites ?

 **J.W.**

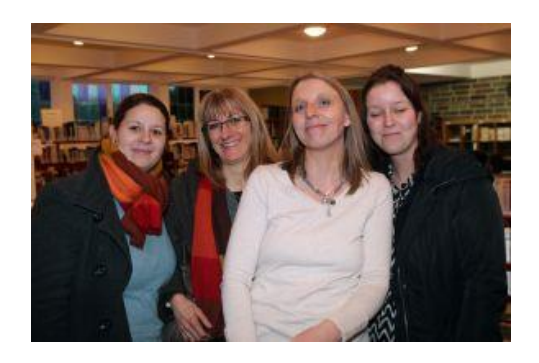

# **Présentation du CDI**

**Ce vendredi 31 janvier 2014, le nouveau CDI ouvrait officiellement ses portes. L'occasion de vous le présenter dans ses grandes lignes et de dresser un premier bilan depuis son ouverture aux étudiants**

# **[2](#page-1-0)**

### **Nouveautés**

**Millénium, le Trône de fer, Crime City en quelques mots et clics.**

#### **[5](#page-4-0)**

### **La sélection « étudiants »**

Sélection de séries à succès dans les bibliothèques Jeunesse. En effet !

#### **[6](#page-5-0)**

**Animations CDI : activité 1**

**« Collaboration au catalogue du CDI »**

# <span id="page-1-0"></span>**PRESENTATION DU CDI** *Discours d'inauguration du 21 janvier 2014*

*par Joëlle Wathiong*

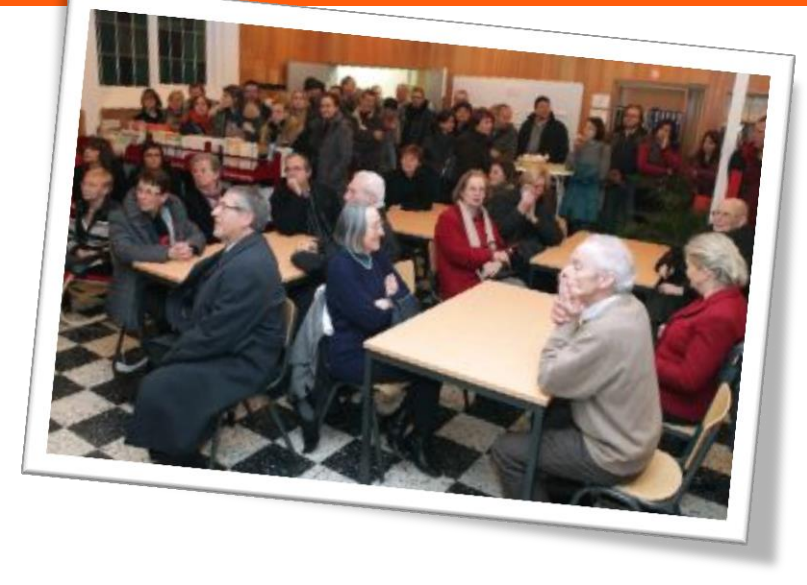

# **Un peu d'histoire**

*La bibliothèque libre la Fléronnaise a été créée le 6 novembre 1921 à l'initiative de la Société de Saint-Vincent de Paul de Fléron. Elle était située à l'étage du Cercle Saint-Denis, rue du Bac à Fléron.*

*Le premier bibliothécaire a été Monsieur Edmond Randaxhe auquel a succédé sa sœur, Mademoiselle Cornélie Randaxhe aidée jusqu'à son décès par Madame Catherine Bolland, institutrice primaire à l'école Sainte-Julienne du haut.*

*Cette dernière a été la cheville ouvrière des rapports entre la bibliothèque, les écoles libres de Sainte-Julienne et l'école du Parc de Beyne-Heusay.*

*Entretemps, en 1960, la dite bibliothèque avait été transférée rue Eugène Jehaes à Fléron.*

*Au décès de Mademoiselle Cornélie Randaxhe, son neveu, Jacques Randaxhe a été désigné en tant que bibliothécaire-adjoint, jusqu'à la mise en liquidation de ladite bibliothèque le 28 octobre 2010.*

*Ils ont été aidés dans leur tâche par Myriam Bodden, Eliane Bragard, Dominique de Géradon, Madame Lourtie, Madeleine Philippart, Edmond et Cécile Randaxhe, Thérèse Randaxhe, Marie Alix Verwilghen, Betty Wouters, Béatrice Libert…*

(Texte de Madame Randaxhe)

# [..]

J'ai été engagée ici dans le courant du mois de novembre afin de reprendre le projet déjà initié depuis plus d'un an par Mesdames Cathy Delcourt, Mireille Galderoux et Sarah Urban, professeurs de français :

Projet de création, d'organisation et de gestion d'une nouvelle bibliothèque ouverte aux nouveaux médias, aux nouvelles technologies et qui répondrait au mieux aux besoins actuels des étudiants de l'école et de leurs professeurs.

Notre fonds actuel est constitué d'ouvrages de l'ancienne bibliothèque de Saint-Laurent et d'un fonds de livres de l'ancienne bibliothèque libre la Fléronnaise.

Vous pourrez donc trouver aujourd'hui, ici, un peu plus de 5000 médias : des livres (fiction, documentaires, …), des revues, des DVD, … qui s'adressent tant aux professeurs qu'aux étudiants.

Et notre future politique d'acquisition continuera dans ce sens à l'avenir. Je pense en effet que l'implication des étudiants dans le CDI passe aussi par celle des professeurs eux-mêmes et je mettrai tout en œuvre pour vous convaincre de venir au CDI avec ou sans vos étudiants.

Afin d'exploiter au mieux ce fonds, nous avons décidé de l'informatiser. J'utilise actuellement un logiciel de gestion de bibliothèque spécialement adapté au milieu scolaire : Biblio.net, choisi et installé par notre sousdirecteur Monsieur Jacky Balbeur.

Actuellement environ 3200 ouvrages y sont encodés. J'ai commencé en priorité par les romans et les bandes dessinées qui seront probablement les ouvrages le plus souvent empruntés. Je suis donc en mesure d'effectuer le prêt de livres dès aujourd'hui.

Il me reste donc entre 1500 et 2000 livres à encoder. Ce travail réalisé, je mettrai le catalogue du CDI en ligne pour que vous puissiez y accéder de n'importe quel poste connecté à Internet. Vous pourrez trouver pour chaque ouvrage, des références catalographiques : titre, auteur, collection, résumé et des mots-clés qui vous aideront à préciser vos recherches.

A mon arrivée et en partant de ce fonds, nous avons rapidement décidé de requalifier la nouvelle Bibliothèque en **C**entre de **D**ocumentation et d'**I**nformation parce qu'il nous semblait que cela correspondait mieux aux missions que nous nous étions fixés.

Nos principaux objectifs étant de :

- créer l'envie et le plaisir de lire chez les étudiants,
- informer et leur apprendre à trouver eux-mêmes l'information,
- leur donner le réflexe de fréquenter le CDI et de manière générale de fréquenter des centres de documentation et des bibliothèques dans le cadre des travaux qu'ils seront amenés à réaliser dans le futur. Par futur, j'entends non seulement les travaux que vous leur donnerez tout au long de leur scolarité, mais aussi les travaux qu'ils pourraient être amenés à réaliser dans leurs éventuelles études supérieures.

Dans ce but, j'ai décidé d'utiliser le système de Classification Décimale Universelle, la CDU qui est le système utilisé dans nos bibliothèques publiques. Ils pourront donc faire la corrélation entre les 2. Cette classification répartit les connaissances humaines en neuf catégories notées de 1 à 9, le 0 étant réservé aux généralités : les dictionnaires, les encyclopédies…

J'ai bien sûr simplifié ce classement pour que les étudiants puissent eux-mêmes localiser facilement les documents qui les intéressent.

Pour répondre au mieux à ces objectifs, il nous semblait nécessaire de créer un environnement actuel et accueillant. A cette fin, nous avons fait l'acquisition de 5 postes informatiques qui seront bientôt connectés à Internet, nous avons aussi emménagé un coin lecture car le CDI sera aussi, je le souhaite, perçu comme un endroit de détente et non comme une contrainte.

Il nous semblait aussi nécessaire de garder un fonds d'ouvrages de nature à susciter leur curiosité. Nous avons par exemple des mangas, des livres dont vous êtes le héros et un fonds important de B.D. (environ 1000), autant d'ouvrages plus ludiques et donc de nature à les « accrocher ».

En effet, je pars du principe qu'il n'y a pas de mauvaise lecture et que tous les moyens sont bons pourvu qu'ils lisent. Je les encouragerai donc à faire des suggestions et y accorderai une attention toute particulière.

Des animations seront organisées au CDI au cours de l'année : des expositions que nous pourrions par exemple réaliser en collaboration avec les professeurs et leurs élèves.

Je souhaite aussi participer aux activités mises en place par le Service de Lecture publique, comme la Fureur de lire.

J'organiserai des modules de recherche documentaire, …

Les professeurs qui le souhaiteraient pourront venir au CDI dans le cadre de leurs cours. Nous avons installé un tableau, des tables et des chaises dans ce but et je mettrai à votre disposition une liste d'occupation des locaux dès que le matériel sera totalement en place.

En attendant, tous les professeurs qui souhaiteraient visiter le CDI dans les semaines à venir seront les bienvenus. N'hésitez donc pas à me contacter dès ce lundi.

De mon côté, je serai là pour aider les étudiants à apprendre et à mettre en pratique des techniques de recherche documentaire tant par le biais informatique que par le support papier, à cibler l'information sur Internet de façon pertinente.

# **Premier bilan**

- *7 classes ont visité le CDI cette première semaine (111 étudiants), dont une qui y a suivi des cours. De nouvelles réservations sont en cours. N'hésitez pas à me contacter.*
- *Une partie de ces étudiants sont déjà revenus au moins une fois au CDI entraînant, dans la foulée, quelques camarades par le bouche à oreille. J'ai donc été obligée de limiter les listes d'inscription du midi, dès le jeudi 6 février.*
- *132 étudiants sont venus au CDI sur leurs temps de midi ou pendant leurs heures d'étude.*
- *Nous avons déjà quelques habitués, dont quelques élèves des degrés supérieurs qui profitent de leurs heures d'étude du matin ou de fin d'après-midi pour venir plus tôt/ partir plus tard afin de profiter du CDI : oui.*
- *J'ai procédé à quelque 200 nouvelles inscriptions. N'ayant pas encore reçu les talons-réponses des tous les étudiants, je n'ai pas pu en inscrire une dizaine d'autres qui se sont présentés à l'heure de midi.*

*Pour rappel, ces talons sont la condition sine qua non de l'inscription au CDI. Ils seront archivés et utilisés en cas de litige pendant toute la scolarité des élèves.*

*De nombreux professeurs, éducateurs se sont présentés au CDI avec quelques demandes, projets, propositions d'aide ou suggestions. Merci à eux ! Les professeurs de mathématique sont premiers au classement des visites : oui.*

# **Bilan : suite**

*Le premier vendredi, un étudiant du second degré est venu me proposer son aide. Il a plastifié tous les livres que j'avais préparé à cet effet (59 en tout), épargnant ainsi quelques précieuses heures de travail à Mireille Galderoux qui avait vaillamment pris en charge cette tâche que je désespérais de pouvoir réaliser avant la fin de l'année.*

*D'autres étudiants curieux se sont aussi proposés pour d'autres tâches.*

*Depuis mon arrivée, nous avons reçus plus de 200 dons, dont 8/10 représentent un réel intérêt pour le CDI. Merci à vous et aux étudiants qui m'ont déjà annoncé quelques nouveaux dons.*

*Les médias que nous ne garderons pas seront revendus au cours du marché de Noël au profit du CDI.*

*Des professeurs ont déjà accepté de participer à une première activité du CDI, « Collaboration à la réalisation du catalogue du CDI » : réalisation de résumés, critiques littéraires, etc. qui seront intégrés aux fiches du catalogue du CDI (détails en page [9\)](#page-8-1).*

*Je n'ai dû déplorer qu'un seul bug informatique, une panne de courant et une cannette renversée…*

*Ces premiers résultats prometteurs me font penser que le CDI répond à un réel besoin au sein de l'école.* 

Du matériel audiovisuel sera aussi mis à votre disposition dans les mois à venir avec possibilité de projection. Nous pourrions par exemple projeter des films dans le cadre de vos cours et je suis d'ailleurs très preneuse de ce genre d'activités que j'organiserai peut-être moi-même si le temps me le permet puisque l'histoire du cinéma est une de mes specialisations et passions.

Les nouveautés seront mises en évidence à l'entrée du CDI et je ferai régulièrement une sélection thématique de livres de notre fonds actuel de manière à vous le faire découvrir.

Dès lundi, les étudiants auront la possibilité de venir au CDI pendant l'heure de midi, mais aussi pendant leurs heures d'études. Nous leur avons distribué cette semaine le règlement d'ordre intérieur que j'ai longuement réfléchi, aidée en cela par nos professeurs de français, les éducateurs et la Direction. Je vous en ferai parvenir une copie dès lundi. Il reprend notamment toutes les modalités pratiques du CDI.

Bref, cette année, je mettrai tous les moyens en œuvre pour leur donner l'envie, pour VOUS donner l'envie de venir dans mon CDI !

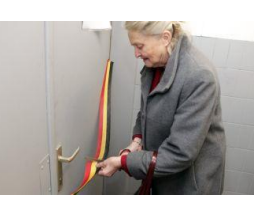

# **Remerciements**

*Je tiens à remercier toutes les personnes qui ont permis à ce projet d'exister aujourd'hui : les professeurs, éducateurs des 2 écoles qui se sont succédés dans les bibliothèques, dont Madame Libert qui m'a-t-on dit a été un des moteurs essentiels dans la collaboration de l'école avec la bibliothèque libre La Fléronnaise,* 

*Madame Randaxhe et tous les bénévoles de la Fléronnaise, la liste est longue et je ne pourrai tous les citer ici, mais nous avons décidé de leur rendre hommage dans notre CDI en réalisant une affiche qui reprendra tous les noms de ces personnes qui ont œuvré à la création de ce projet de bibliothèque -CDI.* 

*Je remercie aussi bien sûr mesdames Galderoux, Delcourt et Urban qui avaient déjà réalisé un formidable travail avant mon arrivée, puisque c'est elles qui ont déménagé, regroupé, trié et élagué les livres, ce qui m'a considérablement facilité la tâche. Elles continuent et continueront d'ailleurs à m'épauler ici.* 

*Merci aussi à notre sous-directeur M. Jacky Balbeur pour son soutien et sa trouvaille du logiciel qui, à mon sens, s'adapte particulièrement bien au CDI,* 

*A M. Jean-Marc Pirson, notre économe grâce à qui j'ai pu installer le matériel de la bibliothèque dans des délais records.*

*Et enfin merci à Mme Isabelle Steutelings et notre Directeur, M. Michel Ruisseau qui m'ont permis de travailler sur ce très beau projet, car s'il demande beaucoup d'énergie, il laisse aussi beaucoup de place à la créativité, à l'innovation, autant de choses particulièrement motivantes et enrichissantes dans le cadre d'un travail de bibliothécaire.*

# <span id="page-4-0"></span>**NOUVEAUTES** *Millénium, le Trône de fer, Crime City en quelques mots et clics*

#### **Millénium, Stieg LARSSON, Arles : Actes Sud, 2005-2008 (8-LAR)**

Alors qu'un quatrième tome de cette Alors qu'un **[quatrième tome](http://www.huffingtonpost.fr/2013/12/18/millenium-tome-4-quatre-2015_n_4464978.html)** de cette trilogie policière de l'auteur suédois trilogie policière de l'auteur suédois Stieg Larsson était annoncé, le CDI **[Stieg Larsson](http://www.actes-sud.fr/contributeurs/larsson-stieg)** était annoncé, le CDI venait tout juste d'acquérir la série, venait tout juste d'acquérir la série, succès mondial, adaptée au [cinéma\\*](http://www.millenium-lefilm.fr/) succès mondial, adaptée au **[cinéma\\*](http://www.millenium-lefilm.fr/)** et à la [télévision.](http://fr.wikipedia.org/wiki/Millenium_%28s%C3%A9rie_t%C3%A9l%C3%A9vis%C3%A9e,_2010%29) Belle coïncidence ! et à la **[télévision](http://fr.wikipedia.org/wiki/Millenium_%28s%C3%A9rie_t%C3%A9l%C3%A9vis%C3%A9e,_2010%29)**. Belle coïncidence !

Avec un début long et laborieux, Avec un début long et laborieux, mais pourtant essentiel à sa qualité (vous y reviendrez, croyez-moi), c'est d'un coup que le lecteur se trouvera absorbé dans l'atmosphère

**Le Trône de fer, George R. R. MARTIN, Paris : Pygmalion, 2012 (8-MAR)**

« Royaume des 7 Couronnes, un roi bouffi sans jugeote, une reine perfide qui trame dans l'ombre, des forces obscures qui cernent au Nord, des saisons qui durent des années et l'hiver qui s'annonce terrible... »

Faut-il encore vous décrire cette **[série fantasy](http://www.pygmalionfantasy.com/Le-Trone-de-fer,45.html)**, Grand **[Prix Locus](http://fr.wikipedia.org/wiki/Prix_Locus)** 1997 du

#### **Crime City, GUDULE, Namur : Mijade, Collection Zone J, 2012 (8-GUD)**

Bienvenue dans le monde merveilleux et «dégoulinant de perfection» de Cream–City!

Tout est parfait dans ce monde virtuel: il ne pleut jamais, les maisons sont couleur de crème glacée, et les Lovely sont la famille idéale tout droit sortie des feuilletons télé...

Pour Corentin, ce nouveau jeu virtuel où il crée la famille rêvée, c'est le bonheur.

Mais le jour où Corentin veut faire faire à l'un de ses personnages autre

déroutante, inquiétante, voire même cynique de cette trilogie aux héros complexes et atypiques.

Au-delà du polar, elle se veut aussi une critique du monde contemporain politique, économique, familial et social.

**\*** Les DVD des adaptations cinématographiques seront bientôt disponibles au CDI

meilleur roman américain dans sa catégorie, désormais rendue célèbre par son adaptation en **[série télévisée](http://www.allocine.fr/series/ficheserie_gen_cserie=7157.html)** ?

Au CDI : tome I à IV de l'intégrale qui nous ont été donnés par **Franck Michel**, tout récemment. Merci à lui !

chose que ce que le programme informatique autorise, tout se dérègle et les personnages disparaissent les uns après les autres.

En voulant rétablir la situation, il se trouve piégé au cœur de la simulation.

Lui qui croyait trouver le paradis, découvre que derrière cette façade lisse et sans nuage, c'est presque l'enfer...Cream–city se transforme en Crime City.

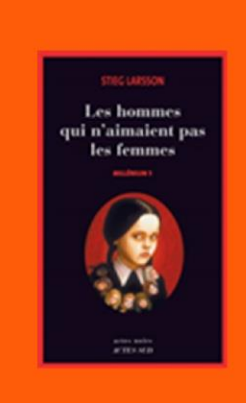

Tome I : **[Les Hommes qui n'aimaient pas](http://www.actes-sud.fr/catalogue/actes-noirs/millenium-1-les-hommes-qui-naimaient-pas-les-femmes)  [les femmes](http://www.actes-sud.fr/catalogue/actes-noirs/millenium-1-les-hommes-qui-naimaient-pas-les-femmes)** Tome II : **[La Fille qui rêvait d'un bidon](http://www.actes-sud.fr/catalogue/pochebabel/millenium-2-la-fille-qui-revait-dun-bidon-dessence-et-dune-allumette-babel-noir)  [d'essence et d'une allumette](http://www.actes-sud.fr/catalogue/pochebabel/millenium-2-la-fille-qui-revait-dun-bidon-dessence-et-dune-allumette-babel-noir)** Tome III : **[La Reine dans le palais des](http://www.actes-sud.fr/catalogue/actes-noirs/millenium-3-la-reine-dans-le-palais-des-courants-dair)  [courants d'air](http://www.actes-sud.fr/catalogue/actes-noirs/millenium-3-la-reine-dans-le-palais-des-courants-dair)**

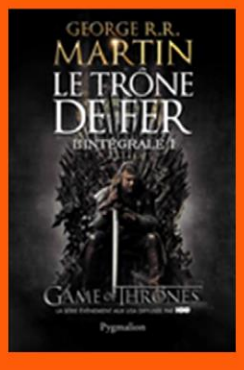

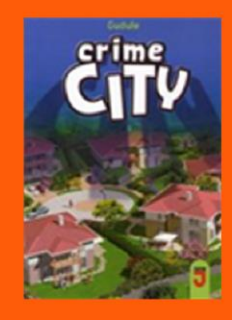

Source : **[www.mijade.be](http://www.mijade.be/)**

# <span id="page-5-0"></span>**SELECTION ETUDIANTS** *Branle-bas de combat au CDI !*

**Ce lundi 3 février, le CDI ouvrait ses portes aux étudiants. C'est avec grand enthousiasme, à coup de « ho » et de « ha » que les élèves se sont pressés à la porte du CDI depuis. Des listes d'inscription pleines, des demandes d'information et de recherche pour leurs travaux, des suggestions, des propositions d'aide… Assurément, ceux-là sont conquis.**

**En tout, 94 médias ont été empruntés par les étudiants en une semaine, dont une majorité de livres de la sélection du CDI, littéralement « dévastée » lundi en fin d'aprèsmidi !**

**J'ai donc dû préparer une nouvelle sélection en catastrophe pour les jours suivants. Il s'agissait, pour la plupart, de séries qui ont beaucoup de succès dans les bibliothèques publiques\* .** 

**Pas seulement auprès des jeunes d'ailleurs… Les bibliothécaires sont parfois aussi de grands enfants, oui.**

**Et qui dit série, dit aussi suite...**

**Voici donc cette sélection. Il ne s'agit pour l'instant que d'une liste sommaire, mais j'essayerai à l'avenir de vous transmettre une critique plus détaillée, avec des sélections musicales, cinéma, etc.**

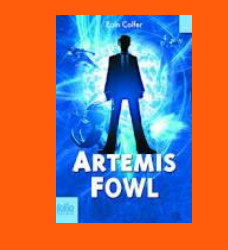

**Artémis Fowl**, COLFER Eoin, Gallimard Jeunesse (**8-COL)**

Site officiel : **[ArtemisFowl.com](http://artemisfowl.com/)**

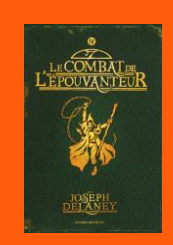

**L'apprenti épouvanteur**, DELANEY Joseph, Bayard Jeunesse **(8-DEL)**

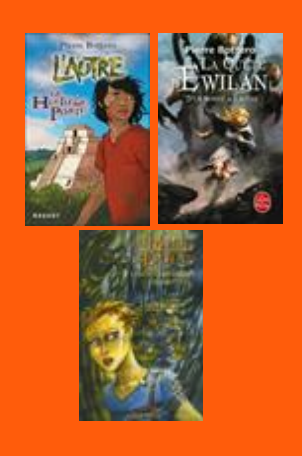

**L'autre La Quête d'Ewilan Les mondes d'Ewilan** BOTTERO Pierre, Rageot **(8-BOT)**

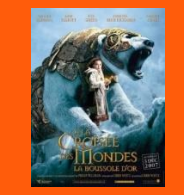

**A la croisée des mondes,** PULLMAN Philip, Galllimard Jeunesse **(8-PUL)**

*Nom : Fowl.* 

*Prénom : Artemis.* 

*Age : 12 ans.*

*Signes particuliers : une intelligence hors du commun.* 

*Profession : voleur.* 

*Recherché pour : enlèvement de fées et demande de rançon.* 

*Appel à tous les farfadets, membres des Forces Armées de Régulation du Peuple des fées : cet humain est dangereux et doit être neutralisé par tous les moyens possibles.* 

*Un anti-héros pétillant de malice, une galerie de personnages décapants, une histoire au rythme débridé...*

*(résumé de l'éditeur)*

*Pierre Bottero est né en 1964. Il a longtemps exercé le métier d'instituteur.* 

*Grand amateur de littérature fantastique, convaincu du pouvoir de l'Imagination et des Mots, il a toujours rêvé d'univers différents, de dragons et de magie.* 

*« Enfant, je rêvais d'étourdissantes aventures fourmillantes de dangers mais je n'arrivais pas à trouver la porte d'entrée vers un monde parallèle ! J'ai fini par me convaincre qu'elle n'existait pas. J'ai grandi, vieilli, et je me suis contenté d'un monde classique… jusqu'au jour où j'ai commencé à écrire des romans. Un parfum d'aventure s'est alors glissé dans ma vie. De drôles de couleurs, d'étonnantes créatures, des villes étranges… J'avais trouvé la porte. »* 

*Pierre Bottero est mort le 8 novembre 2009 dans un accident de moto.*

Source : Le livre de Poche

<sup>\*</sup> Beaucoup d'entre elles ont d'ailleurs été adaptées au cinema. Les adaptations seront bientôt disponibes au CDI. Merci à **Hugues Lombardot** !

#### **Les chevaliers d'émeraude**

*L'Empereur Noir, Amecareth, a levé ses armées monstrueuses pour envahir les royaumes du continent d'Enkidiev.* 

*Bientôt, la terre de Shola subit les attaques féroces des sinistres dragons et des impitoyables hommes-insectes.* 

*Pourquoi les troupes d'Amecareth reviennent-elles sur le continent après des siècles de paix, mettant à feu et à sang le royaume glacé de Shola ?* 

*Les sept Chevaliers d'Émeraude -six hommes et une femme- sont les seuls à pouvoir percer ce mystère, inverser le destin et repousser les forces du Mal.* 

*Ils devront pour cela accomplir l'étrange prophétie qui lie Kira, une petite fille de deux ans, au sort du monde.*

(résumé de l'éditeur)

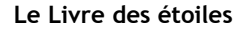

*Guillemot est un garçon du pays d'Ys, situé à mi-chemin entre le monde réel et le Monde Incertain. Mais d'où lui viennent ses dons pour la sorcellerie que lui enseigne Maître Qadehar? et qu'est devenu Le Livre des Etoiles, qui renferme le secret de puissants sortilèges ?*

*Dans sa quête de vérité, Guillemot franchira la Porte qui conduit dans le Monde Incertain, peuplé de monstres et d'étranges tribus...*

(résumé de l'éditeur)

#### **Le Livre du temps**

*Samuel n'a plus de nouvelles de son père. Alors qu'il cherche un indice, il découvre un passage secret et une étrange pierre sculptée. En la manipulant, Sam va voyager dans le temps… À travers ce personnage au contexte familial émouvant, l'auteur offre une intrigue très imaginative et précise dans des tableaux historiques saisissants.*

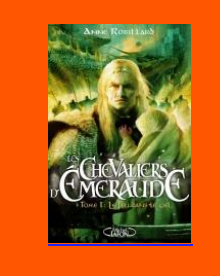

**Les chevaliers d'émeraude**, **[ROBILLARD Anne](http://www.annerobillard.fr/)**, Michel Lafon **(8-ROB)**

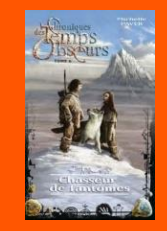

**Chroniques des temps obscurs,** PAVER Michelle **(8-PAV)**

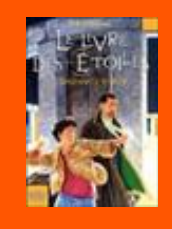

**Le Livre des étoiles, [L'HOMME Erik](http://www.gallimard-jeunesse.fr/Auteur/Erik-L-Homme)** , Gallimard Jeunesse, **(8-LHO)**

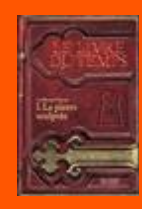

**Le livre du temps**, PREVOST Guillaume, Gallimard Jeunesse **(8-PRE)**

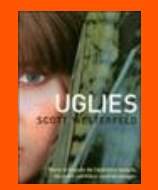

**Uglies trilogy**, WESTERFELD Scott, Pocket Jeunesse **(8-WES)**

#### **Chroniques des temps obscurs**

*L'esprit du mal s'est emparé d'un ours. Torak, 12 ans, voit son père mourir sous les coups de l'animal. Le voilà seul pour affronter l'inconnu et ses dangers.* 

*Seul pour rejoindre la Montagne de l'Esprit du Monde, où il sait depuis toujours que son destin l'attend.* 

*Seul… mais pas pour longtemps.* 

*Car il va rencontrer un petit loup au regard magnétique.* 

*Avec l'aide de ce compagnon inattendu, Torak va tenter de remplir la promesse faite à son père : vaincre l'ours démoniaque pour sauver la Forêt et tous ses habitants, humains et animaux.* 

*Hélas, le temps est compté… Le monde des origines enfoui en chacun de nous renaît soudain avec une incroyable évidence !*

(résumé de l'éditeur)

#### **Uglies trilogy**

*Qu'elle va être belle la vie quand Tally Youngblood aura seize ans.*

*Après l'opération, elle ira chez les Pretties. Parce que la vie à Uglyville, ce n'est rien comparé à celle qui l'attend à New Pretty Town. Dans ce futur éloigné, les gens sont normaux jusqu'à seize ans. On les rend parfaits ensuite.* 

*Évidemment, ils ont alors tendance à tous se ressembler, parce qu'une fois qu'on a défini la perfection, on s'y tient. Et dans ce beau monde uniformisé, paradis hightech, Tally se mariera et ira habiter en banlieue pour y perpétuer le cycle « vertueux».* 

*Mais cette société idyllique n'a-t-elle pas oublié quelque chose ? Et est-elle si parfaite ? Tally devra attendre pour s'en assurer : son amie, Shay, a pris la poudre d'escampette.* 

*Plus question d'opération tant qu'elle ne l'aura pas ramenée. Un récit plein d'intelligence et d'originalité.*

(résumé de l'éditeur)

(résumé de l'éditeur)

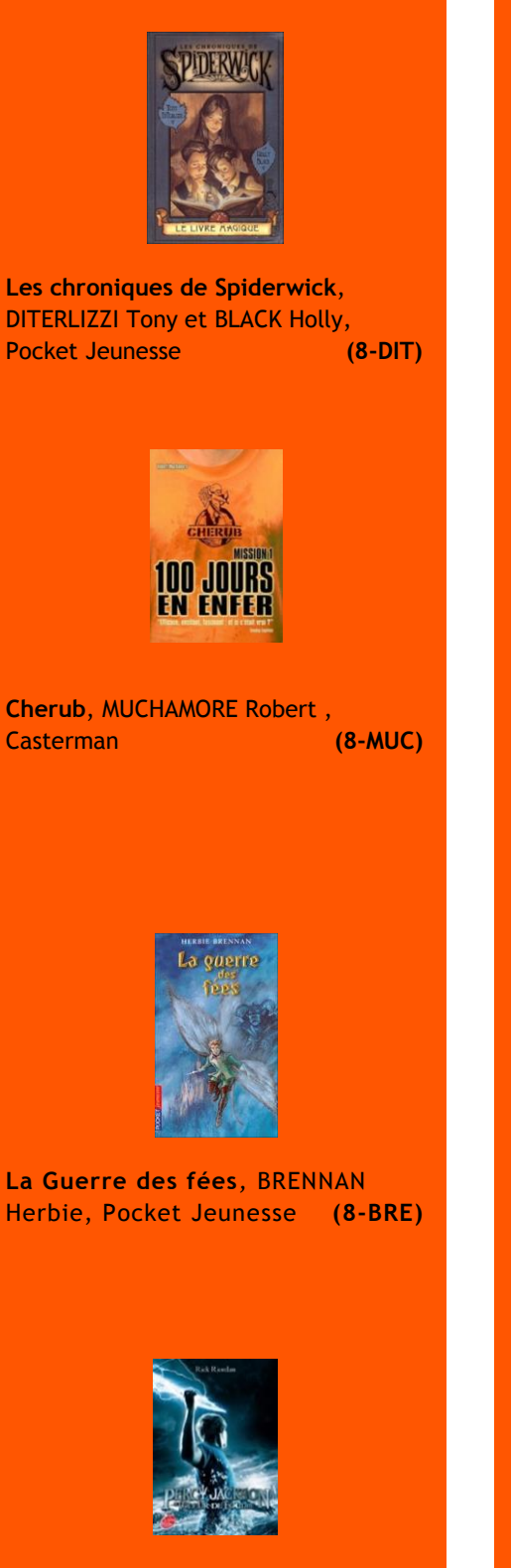

**Percy Jackson**, RIORDAN Rick, Livre de Poche Jeunesse **(8-RIO)**

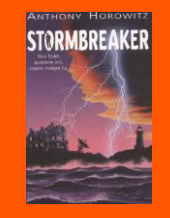

**Les aventures d'Alex Rider,**  HOROWITZ Anthony , Livre de Poche Jeunesse **(8-HOR)**

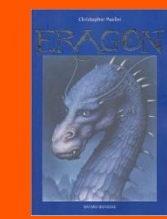

**Eragon**, PAOLINI Christopher, Bayard Jeunesse **(8-PAO)**

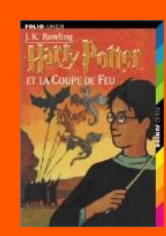

**Harry Potter**, J.K. ROWLINGS, Gallimard Jeunesse, **(8-ROW)**

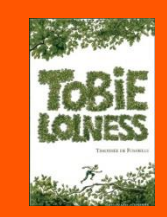

**Tobie Lolness**, FOMBELLE Thimothée de **(8-FOM)**

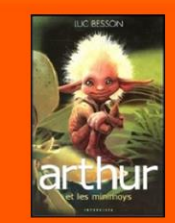

**Arthur et les minimoys**, BESSON Luc, Intervista **(8-BES)**

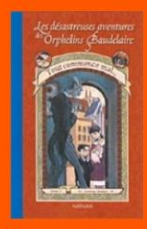

**Les désastreuses aventures des orphelins Baudelaire,** SNICKET Lemony, Nathan **(8-LEM)**

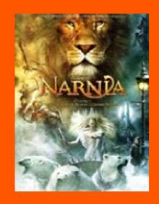

**Narnia**, C. S. LEWIS, Gallimard Jeunesse, **(8-LEW)**

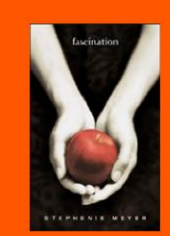

**Twilight,** MEYER Stephenie, Hachette **(8-MEY)**

# <span id="page-8-1"></span><span id="page-8-0"></span>ANIMATIONS CDI : ACTIVITE 1 **« Collaboration au catalogue du CDI »**

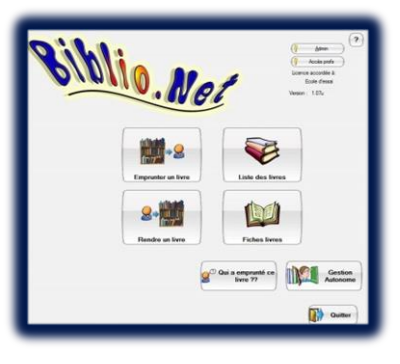

### **En guise d'introduction**

Le catalogage est une des étapes de la chaîne documentaire préconisée dans toute bibliothèque. Il est une sorte de description physique du document. Destiné à identifier des documents, il permet de faciliter leur recherche et leur localisation.

Dans une base de données, ce catalogage consiste à encoder toutes les données utiles d'un ouvrage : le titre, l'auteur, la collection, la date, l'ISBN, … Mais il n'est qu'une première étape de la constitution d'un catalogue.

Une seconde étape qui la complète, permet quant à elle la recherche documentaire proprement dite, c'est l'indexation, à savoir la description intellectuelle du document (résumé, mots-clés, cotation…).

Aujourd'hui, bon nombre de logiciels de gestion de bibliothèque sont connectés à d'autres bases de données et permettent l'encodage automatique de documents grâce au scannage de l'ISBN, c'est le cas du logiciel utilisé au CDI : **[Biblio.net](http://athomepc84.com/biblionet.php)**.

Malgré tout, il subsiste toujours des erreurs à cet encodage, il est donc important de vérifier chacune des notices encodées.

Les résumés ne sont pas non plus toujours disponibles à l'encodage.

Dans ce cas, j'y intègre moi-même un résumé, soit celui de l'éditeur, soit, s'il existe, celui encodé dans le **[catalogue des Chiroux](http://opac.prov-liege.be/F?RN=611205823)**. Le plus souvent, ces résumés sont peu objectifs puisque visant à vendre le livre avant tout.

Quant aux mots-clés, il n'y en a tout simplement pas. Je dois donc les encoder moi-même.

Ce travail représente une charge de travail accrue, mais trop utile sur le long terme pour s'en passer.

En effet, le titre seul d'un livre en définit rarement son contenu. Il est donc nécessaire de préciser celui-ci pour exploiter au mieux un fonds.

C'est donc aussi une occasion pour moi de vous proposer une activité avec vos étudiants dans le cadre des lectures que vous leur proposerez :

**La réalisation de résumés, éventuellement accompagnés de commentaires, critiques, mots-clés,… de livres, revues du CDI qui seront intégrés aux fiches des documents en question avec le nom de l'élève et sa classe.**

### **ISBN**

*International Standard Book Number (Numéro international normalisé du livre)*

*Numéro international unique d'identification d'une édition d'un livre publié. Son utilisation informatique permet de faciliter le travail de tous les intervenants des métiers du livre (éditeur, libraire, imprimeur, …)*

*Il est le plus souvent inclu dans un code-barre de 13 chiffres [\(EAN 13\)](http://fr.wikipedia.org/wiki/EAN_13).*

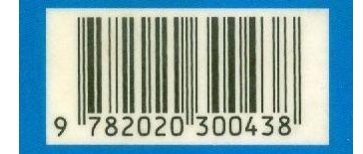

*978 = livre*

*2 = pays francophone*

*0203 = éditeur*

*0043 = n° de monographie attribué par l'éditeur*

*8 = clé de contôle, calculée en fonction des 12 autres chiffres, qui assure la validité de l'ISBN*

#### **Le saviez-vous ?**

*Pour classer les livres, nos bibliothèques publiques utilisent le système de Classification Décimale Universelle, la CDU, système développé par [Paul Otlet](http://fr.wikipedia.org/wiki/Paul_Otlet) et [Henri La Fontaine](http://fr.wikipedia.org/wiki/Henri_La_Fontaine), deux juristes belges fondateurs de l'Institut International de Bibliographie en 1895.* 

*Plus de [130 pays](http://www.udcc.org/index.php/site/page?view=users_worldwide) du monde entier utilisent aujourd'hui ce système de classement.*

*Cette classification répartit les connaissances humaines en neuf catégories notées de 1 à 9, le 0 étant réservé aux généralités (dictionnaires, encyclopédies,…).*

> *0 Généralités 1 Philosophie, Psychologie 2 Religion 3 Sciences sociales 5 Sciences 6 Sciences appliquées 7 Arts, Loisirs, Sports 8 Langues, Littérature 9 Géographie, Histoire*

*Chaque catégorie est elle-même divisée en dix parties.* 

*Par exemple la cote :* 

*629.112 (493.6)*

*6 = Sciences appliqués*

*62 = Technique, technologie générale*

*629 = Transports*

*629.112 = Automobile*

*Les chiffres entre parenthèse indiquent le lieu*

*(493) = Belgique*

*(493.6) = Liège*

*Vous avez maintenant une idée precise du sujet traité dans ce [livre](http://opac.prov-liege.be/F/3V15CYC9U3I6BGF5YJJ1US2GEJVPBFMR58313P5Q69KDHFFV9R-63292?func=full-set-set&set_number=712457&set_entry=000002&format=037).* 

*J'ai bien sûr simplifié ce système et n'ai développé que les 2 premiers chiffres pour que les élèves l'intègrent rapidement. Mais imaginez un réseau comme les Chiroux avec 1.250.000 ouvrages accessibles. Comment s'y retrouver sans ça ?...*

### **En pratique**

Voici une fiche catalographique telle qu'elle se présente à l'encodage dans Biblio.net :

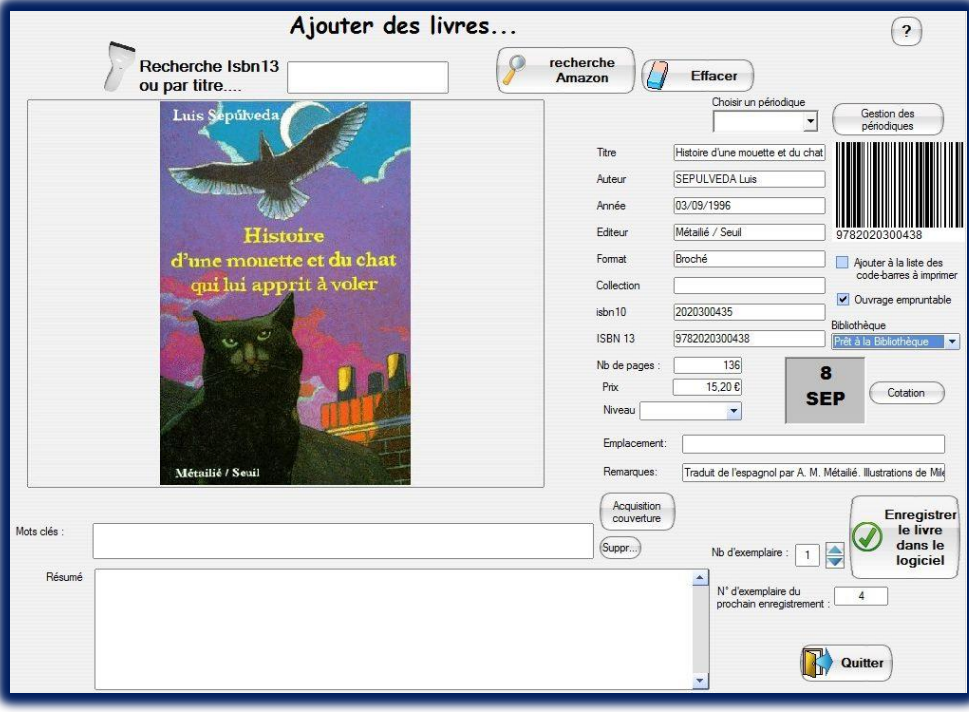

Pour chaque livre encodé, j'ai donc besoin du **Titre Complet**, du **Prénom** et **NOM d'auteur**, **de l'Editeur**, **l'année d'édition**, **la Collection** (s'il y en a), l'**ISBN**. On y indique aussi généralement le lieu d'édition, les éventuels coauteurs, traducteurs, illustrateurs, parfois même des informations sur l'état du livre, sa localisation.

Ensuite, le résumé, d'éventuels commentaires (sur l'auteur, une critique, analyse, …), des mots-clés (dans le cas des livres documentaires et revues principalement) et sa cotation.

#### **Les publications en séries (périodiques)**

*Pour qu'un fonds de revues soit exploitable et donc vivant, il est essentiel de procéder à son dépouillement systématique, c'est-à-dire cataloguer chaque article en indiquant le nom du ou des auteurs, son titre précis, l'année, le numéro, les pages et l'indexer par des mots-clés.* 

*Aujourd'hui, fort heureusement, il est aisé de trouver ces données sur les sites des éditeurs scientifiques d'une revue. Mieux, il existe même des [bases de données](http://www.europresse.com/WebPages/Produit/PrdBiblioEcol.aspx)  [payantes](http://www.europresse.com/WebPages/Produit/PrdBiblioEcol.aspx) qui dépouillent la presse et permettent aux lecteurs d'effectuer des recherches par mots-clés.*

*Mais les revues plus anciennes n'y sont pas cataloguées. Or nous avons au CDI un fonds de revues historiques et de Géo qui pourrait être exploité s'il était dépouillé sommairement. Voilà aussi, peut-être une occasion de mettre les élèves à contribution dans le cadre de leurs cours de géographie et d'histoire : le dépouillement sommaire d'une revue qui pourrait permettre son exploitation.*

# **Où trouver ces informations ?**

Sur la **couverture** du livre :

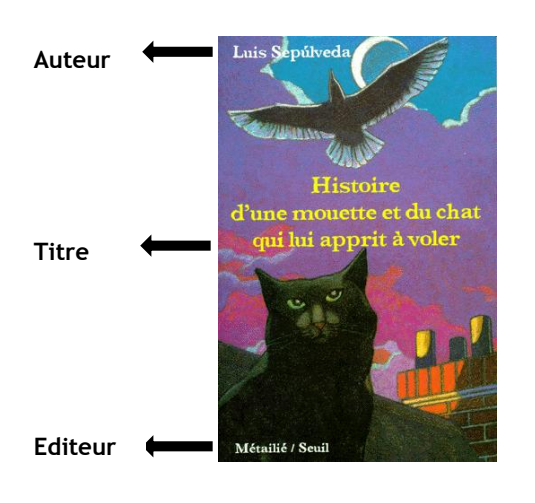

 Sur la quatrième de couverture (la dernière page extérieure d'un livre) :

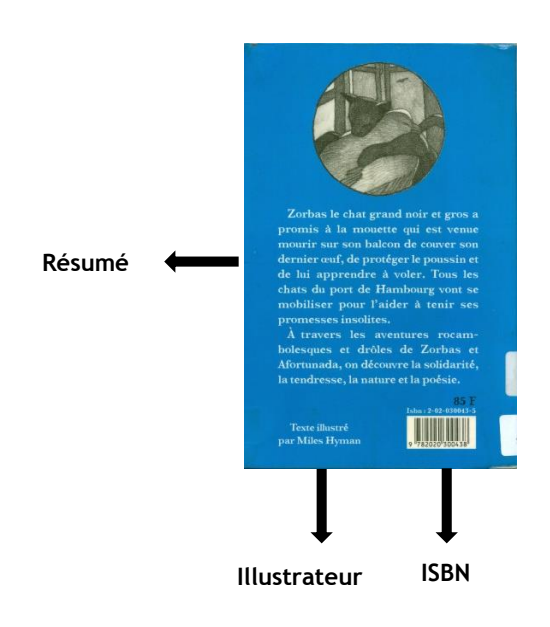

*NB : Je n'ai bien entendu pas besoin de toutes ces données puisque les documents traités par les élèves seront déjà encodés. Je les donne juste à titre indicatif*

# **Le thésaurus**

*Les mots-clés dans un catalogue de bibliothèque sont les outils par excellence d'une recherche ciblée par sujet. Mais dans notre langage, plusieurs termes peuvent évoquer la même notion. Le risque est donc élevé de passer à côté de documents qui pourraient pourtant s'avérer utiles dans les recherches.* 

*Pour éviter ces [silences](http://fr.wikipedia.org/wiki/Bruit_et_silence), on utilise une liste de termes contrôlés et hiérarchisés, le thésaurus. Tous les mots qui définissent une même notion pointeront vers un terme dit préférentiel.* 

*Ce terme est lui-même hiérarchisé permettant ainsi d'élargir ou resserrer une recherche.* 

*La CDU en est une application concrète, le [Compendium](http://www.cbip.be/ggr/index.cfm?ggrWelk=MAIN) (répertoire des médicaments) en est une autre, etc.*

*Dans le cas de logiciels de bibliothèques professionnels, ces listes sont généralement intégrées dans le système informatique.* 

*Lors d'une recherche dans le catalogue, quel que soit le terme il pointera toujours sur un terme générique. Mais dans le cas d'un petit logiciel tel que le nôtre, ce n'est pas le cas.* 

*J'utiliserai donc un thésaurus pour l'encodage de ces mots-clés. Ce thésaurus me permettra, en outre, de travailler avec les étudiants lors des modules de recherche documentaire que je prévois d'organiser, si le temps me le permet.* 

*Ce passage obligé par le thésaurus pour réaliser une recherche permet de comprendre concrètement l'intérêt de reformuler une question dans un langage documentaire, d'opérer des tris, établir des liens (« ponts ») entre les différents enseignements.*

*Ce qui vaut pour le support papier, le vaut encore plus pour Internet. S'il s'avère être un outil remarquable pour la recherche documentaire, il est aussi un réservoir inépuisable d'informations, souvent peu pertinentes ([bruit](http://fr.wikipedia.org/wiki/Bruit_et_silence)). Il convient donc d'être à même d'en connaître tous les mécanismes pour faire des recherches efficaces.*

 A l'intérieur du livre : sur les premières et dernières pages.

Titre original: Historia de una gaviota y del gato que le enseñó a volar © Luis Sepúlveda, 1996 by arrangement with Dr. Ray-Güde Mertin Literarische Agentar, Bad Homburg. © Éditions Métailié et Éditions du Seuil, Paris, 1996 pour la traduction française. Dépôt légal : septembre 1996<br>ISBN 2-02-030043-5 N° 30043-2 Loi 49-956 du 16 juillet 1949 sur les publications destinées à la jeunesse

Il arrive souvent que l'on trouve plusieurs dates dans ces pages (en cas de réédition par exemple), dans ce cas les normes catalographiques préconisent l'emploi du **[dépôt](http://www.kbr.be/collections/depot_legal/depot_legal_fr.html)  [légal](http://www.kbr.be/collections/depot_legal/depot_legal_fr.html)**\* .

Il existe quantité d'autres normes que je vous épargnerai ici, mais qui ont toutes un même but : faciliter la recherche et l'identification d'un document de manière précise.

\*Obligation légale de déposer dans la bibliothèque nationale du pays un exemplaires des documents produits et diffusés

# **Et ensuite ?**

Tous les travaux que les étudiants effectueront dans le cadre de cette activité seront intégrés à notre catalogue avec leur nom et leur classe ; catalogue qui, je vous le rappelle, sera mise en ligne et donc consultable par tous, élèves et professeurs.

Merci à ceux qui ont déjà embrayé sur cette activité !

**[cdi@saintejulienne.be](mailto:mcdi@saintejulienne.beail)**

# EN VRAC…

**Voici donc quelques coups de cœur du CDI, en l'occurrence votre humble serviteur… Oui, oui, [que voulez-vous](http://www.youtube.com/watch?v=J8z2j8_jPJs) ?**

**Trêve de plaisanterie, le CDI c'est aussi et surtout VOUS. J'attends donc avec impatience vos coups de cœur et sélections.** 

**Et c'est là un des aspects les plus passionnants de mon métier : les partages-découvertes des uns et des autres que je me ferai un plaisir de présenter ici.**

**Parce qu'une bibliothèque n'est pas seulement un endroit voué à la lecture, c'est aussi un lieu de de communication, d'échanges et de collaborations culturelles et sociales.**

#### **Musique**

Un album coup de cœur 2013

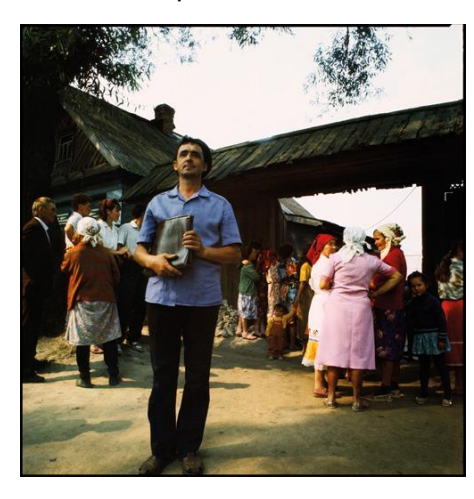

*Square Ouh la la* de **[Léonore](http://www.leonoreboulanger.com/)  [Boulanger](http://www.leonoreboulanger.com/)** en écoute **[ici,](http://www.lesaule.fr/pages/playlist16.html)** déjà qualifiée de nouvelle Brigitte Fontaine **(**à l'époque d'Areski**)** par certains.

Ha **[Fontaine & Areski](http://www.youtube.com/watch?v=JF1IFC42NMQ) !** Autant vous le dire tout de suite, vous n'avez pas fini d'en entendre parler ici.

Et puisque vendredi c'était Saint-Valentin, une sélection de 10 titres :

- 1. Du belge pour commencer avec *[Les](https://www.youtube.com/watch?v=JRtuTQwPaR0)  [3 Petits Mots](https://www.youtube.com/watch?v=JRtuTQwPaR0)* (avec le « t » entre les deux) de **[Daniel](http://www.danielhelin.be/) Hélin**
- 2. *[God Only Knows](http://www.youtube.com/watch?v=4yN6iaaOyk0)* des Beach Boys sur l'album *Pet Sounds*
- 3. *[Mon Amour, Mon Ami](http://www.youtube.com/watch?v=bc2Rsd7n7JM)***,** Marie Laforêt
- 4. *[Try a Litlle Tenderness](https://www.youtube.com/watch?v=UnPMoAb4y8U)*, Otis Redding
- 5. La sublimechanson *[The Kiss](http://www.youtube.com/watch?v=UdnQkQYT63E)* de Judee Sill, artiste méconnue dont l'œuvre a été redécouverte suite à son décès en 2005
- 6. *[Ne Dis Rien](http://www.youtube.com/watch?v=VmIUjMZKlGQ)*, Anna Karina & Serge **Gainsbourg**
- 7. *[It's Oh So Quiet](http://www.youtube.com/watch?v=htobTBlCvUU)*, sur l'album *Post* de Björk, une reprise du titre de **[Betty](http://www.youtube.com/watch?v=horRWtbAJoI)  [Hutton](http://www.youtube.com/watch?v=horRWtbAJoI)**, dont le clip lui valut de se faire remarquer par Lars Von Trier pour le film *Dancer in the Dark*
- 8. *[Oh Oh Chéri,](http://www.youtube.com/watch?v=Sy7QglZfKHo)* Françoise Hardy
- 9. *[Northern Sky](https://www.youtube.com/watch?v=y11X5WljnFA)* et les 3 albu*ms Five Leaves Left, Bryter Layter et [Pink](http://fr.wikipedia.org/wiki/Pink_Moon)  [Moon](http://fr.wikipedia.org/wiki/Pink_Moon)* de **[Nick Drake](http://www.brytermusic.com/listen/)**, artiste à la reconnaissance posthume, lui aussi
- 10. **Et enfin**, pour terminer en beauté cette série, *[Quand on est très](http://www.youtube.com/watch?v=ifSDzAg1KRg)  [amoureux](http://www.youtube.com/watch?v=ifSDzAg1KRg)*, de Jeanne Cherhal, dont les paroles… Enfin, je vous laisse écouter

# **Photo (anonyme) du jour**

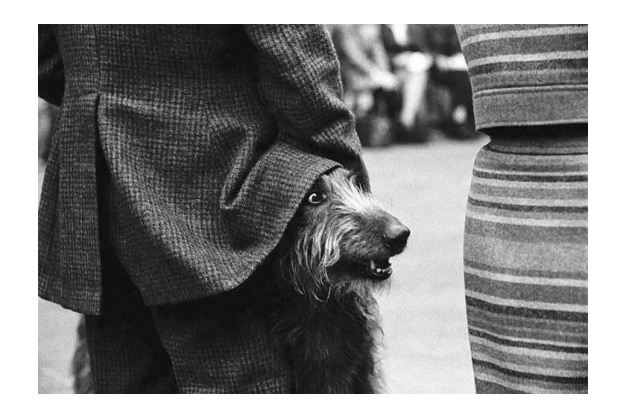

**(de là l'expression « avoir du chien »)**

### **Documentaire**

*[L'Ile aux fleurs](https://www.youtube.com/watch?v=fZFFHRfpq6s)* (*Ilha das flores*) de Jorge Furtado, (1989 - 12 min) Ours d'argent du court métrage au **[Festival de Berlin](http://www.berlinale.de/en/HomePage.html)** en 1990

Petit bijou brésilien à l'humour caustique, aux images décalées qui dénonce la société de consommation et dont je ne peux vous détailler les rouages sous peine de casser l'effetsurprise.

Vous pourrez aussi le trouver dans le coffret de *l'[Intégrale de Pierre](http://www.dvdclassik.com/test/dvd-l-integrale-pierre-etaix-arte-video-coffret-5dvd)  [Etaix](http://www.dvdclassik.com/test/dvd-l-integrale-pierre-etaix-arte-video-coffret-5dvd)*, assistant de Jacques Tati (j'y reviendrai dans un prochain numéro).

*Pour ceux qui ont le télencéphale hautement développé et le pouce préhenseur uniquement !*

**Merci à tous pour vos nombreux retours positifs !**

# **[La Bibliothécaire](http://www.youtube.com/watch?v=XY7YU5a3cFc)**

# Billet du CDI N° 1

Editeur : **[CSSJ](http://www.saintejulienne.be/)** - CDI Photographe : Dominique Gillardin Rédaction : Joëlle Wathiong

**[cdi@saintejulienne.be](mailto:cdi@saintejulienne.be)** Tél : +*32* 2 358 42 71 (ext. 292)